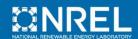

## ■ Plug Load Equipment Data Collection Form

|       | Building            |                    |                |                |                    |                               |                 |           |    |                 |                 |                    |                |                  |                 |                |                    |        |
|-------|---------------------|--------------------|----------------|----------------|--------------------|-------------------------------|-----------------|-----------|----|-----------------|-----------------|--------------------|----------------|------------------|-----------------|----------------|--------------------|--------|
| Floor | Desktop<br>Computer | Laptop<br>Computer | CRT<br>Monitor | LCD<br>Monitor | Desktop<br>Printer | Network<br>Printer/<br>Copier | Fax/<br>Scanner | Projector | TV | Mini-<br>fridge | Large<br>Fridge | Vending<br>Machine | Micro-<br>wave | Coffee-<br>maker | Water<br>Cooler | Desktop<br>Fan | Personal<br>Heater | Notes: |
|       |                     |                    |                |                |                    |                               |                 |           |    |                 |                 |                    |                |                  |                 |                |                    |        |
|       |                     |                    |                |                |                    |                               |                 |           |    |                 |                 |                    |                |                  |                 |                |                    |        |
|       |                     |                    |                |                |                    |                               |                 |           |    |                 |                 |                    |                |                  |                 |                |                    |        |
|       |                     |                    |                |                |                    |                               |                 |           |    |                 |                 |                    |                |                  |                 |                |                    |        |
|       |                     |                    |                |                |                    |                               |                 |           |    |                 |                 |                    |                |                  |                 |                |                    |        |
|       |                     |                    |                |                |                    |                               |                 |           |    |                 |                 |                    |                |                  |                 |                |                    |        |
|       |                     |                    |                |                |                    |                               |                 |           |    |                 |                 |                    |                |                  |                 |                |                    |        |
|       |                     |                    |                |                |                    |                               |                 |           |    |                 |                 |                    |                |                  |                 |                |                    |        |
|       |                     |                    |                |                |                    |                               |                 |           |    |                 |                 |                    |                |                  |                 |                |                    |        |
|       |                     |                    |                |                |                    |                               |                 |           |    |                 |                 |                    |                |                  |                 |                |                    |        |
|       |                     |                    |                |                |                    |                               |                 |           |    |                 |                 |                    |                |                  |                 |                |                    |        |

## ■ Plug Load Equipment Specifications

| Building               |              |              |         |                   |                          |  |  |
|------------------------|--------------|--------------|---------|-------------------|--------------------------|--|--|
| Equipment Type         | Manufacturer | Model Number | Wattage | Percentage In Use | Notes:                   |  |  |
| Desktop Computer       |              |              |         |                   | Computer power settings: |  |  |
| Laptop Computer        |              |              |         |                   | Computer power settings: |  |  |
| CRT Monitor            |              |              |         |                   |                          |  |  |
| LCD Monitor            |              |              |         |                   |                          |  |  |
| Desktop Printer        |              |              |         |                   |                          |  |  |
| Network Printer/Copier |              |              |         |                   |                          |  |  |
| Fax Scanner            |              |              |         |                   |                          |  |  |
| Projector              |              |              |         |                   |                          |  |  |
| TV                     |              |              |         |                   |                          |  |  |
| Mini-fridge            |              |              |         |                   |                          |  |  |
| Large Fridge           |              |              |         |                   |                          |  |  |
| Vending Machine        |              |              |         |                   |                          |  |  |
| Microwave              |              |              |         |                   |                          |  |  |
| Coffee Maker           |              |              |         |                   |                          |  |  |
| Water Cooler           |              |              |         |                   |                          |  |  |
| Desktop Fan            |              |              |         |                   |                          |  |  |
| Personal Heater        |              |              |         |                   |                          |  |  |
| Other                  |              |              |         |                   |                          |  |  |

1617 Cole Boulevard, Golden, Colorado 80401-3305 303-275-3000 • www.nrel.gov